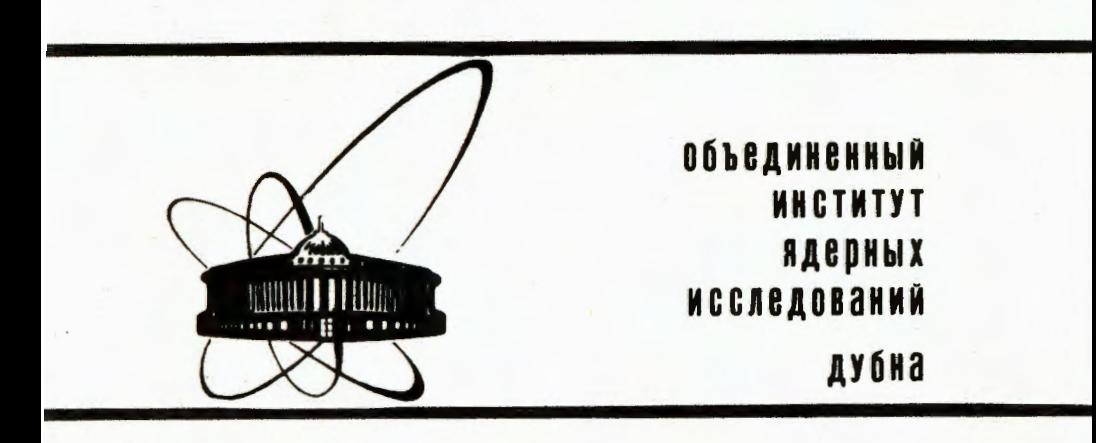

P9-85-915

Е.П. Жидков, И.М. Матора, В.А. Саввин, Б.Н.Хоромский, О.И.Юлдашев

РАСЧЕТ СТАЦИОНАРНОГО МАГНИТНОГО ПОЛЯ МНОГОСЕКЦИОННОЙ СИСТЕМЫ ЛИНЕЙНОГО ИНДУКЦИОННОГО УСКОРИТЕЛЯ

Направлено в "Журнал технической физики"

1985

Ускоряющая система ЛИУ состоит из носледовательно расположенных на разном расстоянии друг от друга осесимметричных секций. Каждая секция, в свою очередь, состоит из одинаковых элементов - индукторов. Схематичное изображение сечения одной секции приведено на рис. І.

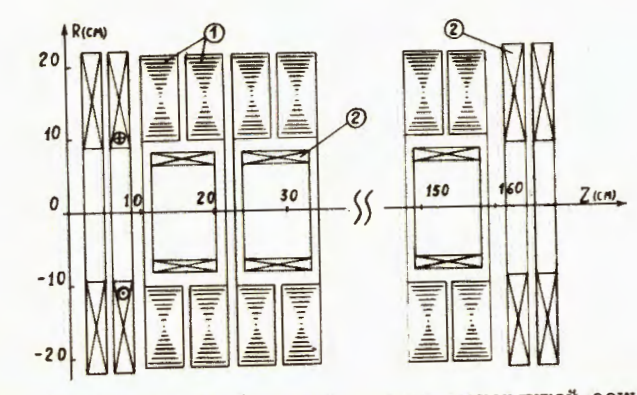

Схематичное изображение сечения ускоряющей секции.  $PMC$ . І. I - ферромагнетик, 2 - фокусирующие линзы. Общая длина секции 166,6 см.

В настоящей работе предлагается методика расчета стационарного магнитного поля индукционной системы ЛИУ в предположении бесконечной магнитной проницаемости ферромагнетика. Задача определения магнитного поля формулируется относительно е-вой компоненты векторного потенциала и сводится к интегральному уравнению второго рода на границе ферромагнетика. Для численного решения интегрального уравнения используется метод граничных элементов /2/. Неизвестная функция аппроксимируется с точностью o(h<sup>2</sup>). Предлагаемая дискретизация даже при относительно больших h позволяет находить достаточно точное решение. Система линейных алгебраических уравнений, из которой находится приближенное решение, в силу свойств ядер интегрального уравнения, а также геометрических закономерностей в расположении ферромагнетика, имеет многоуровневую матрицу / 3/. Два первых уровня имеют теплицевый тип. Учет асимптотического поведения потенциала, особенностей расположения фокусирующих линз и структуры матрицы позволяет оптимизировать вычислительный процесс.

В работе приводится сравнение расчетов с выполненными на оси симметрии системы измерениями z-вой компоненты магнитного поля для двух смежных половин секций ускорителя ЛИУ-30.

> оъединенный киститут **ЕДСИНЫХ ИССЛЕДОВАНИЯ** *GMSJIMOTEKA*

## <u>Ввеление</u>

В настоящее время проводятся пусконаладочные работы на сооружаемом в Лаборатории нейтронной физики ОИЛИ линейном индукционном ускорителе ЛИУ-30 /1/. Как известно, транспортировка интенсивного алектронного пучка требует принятия специальных мер, в частности, Фокусировки, препятствующей расширению поперечных размеров электронного потока. На начальном этапе ускорения, когда энергия частиц сравнительно мала ( Е < 3 МаВ ) и велико влияние пространственного заряда электронов, движение осуществляется в продольном магнитном поле. Необходимость размещения между ускоряющими секциями вакуумных насосов, корректоров положения центра тяжести пучка, средств его диагностики и т.п., а также создание магнитного поля дискретным набором фокусирующих линз внутри секций и на их торцах приводит к тому, что реальное распределение магнитного поля является пульсирующим по длине с "провалами" между секциями. Величина пульсаций зависит от соотношения токов в фокусирующих линзах. Наличие ферромагнитного материала в ускоряющих элементах секций делает невозможным аналитический расчет распределения магнитного поля. Для детального рассмотрения движения частиц пучка необходимо знание реального распределения магнитного поля, которое можно получить экспериментально. Однако измерение магнитного поля требует остановки ускорителя, разборки вакуумной системы, длительного времени для снятия распределения при конкретном наборе токов в фокусирующих линзах. В процессе проводки пучка прихочится изменять значения токов в линзах, а следовательно, и магнитное поле. Количество таких изменений может быть значительным, поэтому невозможно получить экспериментальные данные для всех возможных вариантов. В связи с этим возникла необходимость в численном моделировании распределения магнитного поля ускоряющей системы ЛИУ.

 $\mathbf 2$ 

## § І. Постановка запачи

Сформулируем математическую постановку задачи относительно векторного потенциала  $\vec{\lambda}$ , так как после определения  $\vec{\lambda}$  магнитное поле может быть найдено по формулам

$$
H_{z}(z,r)=\frac{1}{\mu}\frac{1}{r}\frac{\vartheta}{\vartheta r}(r\lambda_{\theta}), \quad H_{r}(z,r)=\frac{-1}{\mu}\frac{\partial \lambda_{\theta}}{\partial z}, \quad H_{\theta}(z,r)=0 \quad (I,I)
$$

где  $\mu = \mu (z, r, B^2)$  - магнитная проницаемость среды.<br>Известно, например,  $\frac{747}{1000}$ , что стационарные уравнения Максвелла в осесимметричном случае, когда  $\bar{\Lambda} = \bar{A}_{\Theta}(z,r) \bar{I}_{\Theta}$ и вектор плотности тока  $\overline{f} = I_0(z,r) \overline{f_0}$ , преобразуются к уравнению

$$
\frac{\partial}{\partial z} \left( \frac{1}{\mu} \frac{1}{r} \frac{\partial}{\partial z} (r A_{\Theta}) \right) + \frac{\partial}{\partial r} \left( \frac{1}{\mu} \frac{1}{r} \frac{\partial}{\partial r} (r A_{\Theta}) \right) = \frac{-4 \pi}{c} I_{\Theta} \qquad (1.2)
$$

где с - скорость света. На границе раздела двух сред, из равенства

 $\vec{n}_1 \times (\vec{H}_2 - \vec{H}_1) = 0$ ,

следуют условия

$$
\frac{1}{\mu_4} \frac{1}{r} \left( \frac{\partial}{\partial r} (r A_\theta) \right)_1 = \frac{1}{\mu_2} \frac{1}{r} (\frac{\partial}{\partial r} (r A_\theta) )_2 \qquad (1.3)
$$

когда граница параллельна r=const , и

$$
\frac{1}{\mu_4} \frac{1}{\mathbf{r}} \left( \frac{\partial}{\partial z} (\mathbf{r} \mathbf{A}_{\Theta}) \right)_1 = \frac{1}{\mu_2} \frac{1}{\mathbf{r}} \left( \frac{\partial}{\partial z} (\mathbf{r} \mathbf{A}_{\Theta}) \right)_2 , \qquad (1.4)
$$

когда граница параллельна z=const. Здесь  $\mu_{4}$ - магнитная проницаемость вакуума,  $\mu$ - магнитная проницаемость ферромагнетика. Будем предполагать  $\frac{\mu}{\mu}$  << 1, тогда условия (I.3), (I.4) можно заменить на приближенные равенства

$$
\frac{1}{r} \left( \frac{\partial}{\partial r} (r A_{\Theta}) \right) \Big| \approx 0 \ , \quad \frac{1}{r} \left( \frac{\partial}{\partial z} (r A_{\Theta}) \right) \Big| \approx 0 \ . \tag{I.5}
$$

Потребуем также внполнения условий

$$
\lim_{\{x\}\to\infty} A_{\theta} = 0, \quad \lim_{r\to 0} A_{\theta} = 0 \quad , \tag{I.6}
$$

$$
T\mathbb{A}\Theta \qquad |x| = (z^2 + r^2)^{1/2}
$$

Обозначим через  $\Omega^+$  область в полуплоскости (z,r), z > 0, соответствукщую сечению ферромагнетиков, через  $\Gamma$ - границу  $\mathfrak{A}^*$ , через  $\mathfrak{T}$ дополнение к Я UI в полуплоскости. Тогда задачу определения Ае можно рассматривать как краевую задачу (I.2), (I.5), (I.6) в  $\mathbb{T}$ .<br>Краевая задача, в свою очередь, с помощью формулы Грина /5/ и фундаментального решения сопряженного к (I.2) уравнения при µ=const сводится к граничному интегральному уравнению (ГМУ), аналогично полученному в /6/:

$$
\mathbf{A}_{\Theta}(x_{\mathsf{o}}) + \frac{1}{\alpha(x_{\mathsf{o}})} \int_{\Gamma} \kappa(x_{\mathsf{o}}, x) \mathbf{A}_{\Theta}(x) d\mathfrak{f}_{x} = \frac{-1}{\alpha(x_{\mathsf{o}})} \int_{\mathcal{X}} \mathsf{G}(x_{\mathsf{o}}, x) \widetilde{\mathbf{1}}(x) dx \tag{I.7}
$$

где х є Ги введены обозначения:

 $\widetilde{I}(x) = \frac{-4\widehat{x}}{c}I_{\alpha}(x)$ ,  $x \in \widehat{T}$ ,

$$
K(x_0, x) = -\frac{\partial}{\partial n_x} G(x_0, x) , n_x - \text{bilemhah hopmamb k } \hat{X} \text{ is to the x,}
$$
  

$$
G(x_0, x) = \sum_{0}^{2\pi} \int_{0}^{2\pi} \frac{\cos\theta d\theta}{K(x_0, x, \theta)} , R(x_0, x, \theta) = \left[ (z - z_0)^2 + r^2 + r_0^2 - 2rr_0 \cos\theta \right]^{1/2} ,
$$
  

$$
\mathcal{A}(x_0) - \text{bkyreihmih mna } \hat{X} \text{ yron, odpasobahihhh rpanmeh } \hat{Y} \text{ is to the x,}
$$

После решения (1.7) значение потенциала  $A_{\alpha}$  в любой точке  $x \in \hat{X}$ может быть вычислено по формуле

$$
A_{\Theta}(x) = \frac{-1}{2\pi} \int_{\Gamma} K(x, y) A_{\Theta}(y) d\gamma_y - \frac{1}{2\pi} \int_{\Gamma} G(x, y) \tilde{T}(y) dy \quad , \tag{1.8}
$$

а значения производных  $\frac{\partial A_{\Theta}}{\partial z}$  и  $\frac{\partial A_{\Theta}}{\partial x}$  могут быть получены путем дифференцирования (1.8).

Отметим, что из (I.7), (I.8), при достаточно больших в и ограниченных г, г, следуют асимптотические равенства

$$
A_{\theta} = A_{\theta}^{(1)} + A_{\theta}^{(2)} + A_{\theta}^{(3)}
$$
\n
$$
A_{\theta}^{(1)} = O\left(\frac{1}{(z-z_1)^2}\right), \quad A_{\theta}^{(2)} = O\left(\frac{\cos(n_1, r)}{|z-z_0|}\right), \quad A_{\theta}^{(3)} = O\left(\frac{1}{|z-z_0|}\right)
$$

Первое и второе слагаемые в (I.9) соответствуют вкладу от ферромагнетика. третье - вкладу от фокусирующих линз. Из  $(1.9)$ ,  $(1.1)$ , а также из проведенных численных экспериментов можно сделать вывод, что на практике, для вычисления компонент поля между серединами двух секций, достаточно определять А, из уравнения (I.7), записанного для этой пары секций с учетом фокусирующих линз соседних секций (рис. 2). То есть исходную задачу можно рассматривать как серию независимых, более простых задач. Решение каждой из них состоит из двух этапов: I) решение ГИУ (I.7), где, согласно рис. 2,  $\Gamma = \Gamma^{-} U \Gamma^{+}$  и

$$
\widetilde{\mathbf{I}}(\mathbf{x}) = \begin{cases} \mathbf{c}_{\mathbf{k}\mathbf{s}'} & \mathbf{x} \in \mathbf{T} = \bigcup_{\mathbf{k}=1}^{N} \bigcup_{\ell=1}^{n} \mathbf{T}_{\mathbf{k},\ell} & , \\ 0, & \mathbf{x} \notin \mathbf{T} \end{cases}
$$
 (I.I0)

2) вычисление компонент поля по формулам (I.I). Главную трудность представляет первый этап.

 $\mathbb{R}^n \times \mathbb{R}^n$ 

# § 2. Численный метод решения уравнения (1.7)

для численного решения уравнения (1.7) используем метод граничных алементов  $\frac{12}{4}$ . Многосвязный контур Г (рис. 2) разобъем на N отрезков точками  $t_i = t_i (z_i, r_i)$  . На каждом отрезке  $A_{\Theta}$  будем считать линейной функцией от натурального параметра  $\mathbf{t} \in \Gamma$ , так что

$$
A_{\Theta}(t) = \sum_{i=1}^{N} u_i \phi_i(t) \qquad (2.1)
$$

где

$$
\Psi_{i}(t) = \begin{cases}\n\frac{t - t_{i-1}}{t_{i} - t_{i-1}} , t \in [t_{i-1}, t_{i}] ,\\ \n\frac{t_{i+1} - t}{t_{i+1} - t_{i}}, t \in [t_{i}, t_{i+1}] ,\\ \n0, t \notin [t_{i-1}, t_{i+1}] , \n\end{cases} (2.2)
$$

а  $u_1, \ldots, u_N$  - неизвестные значения  $A_{\Theta}$  в точках  $t_1, i=1,2,\ldots N$ .

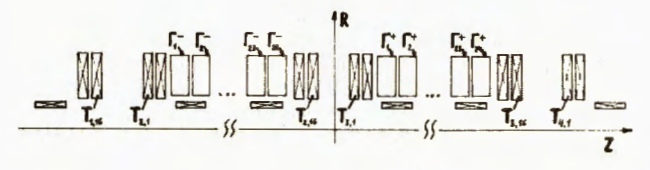

Рис. 2. Расчетная конфигурация для двух секций.

Согласно методу коллокаций, потребуем, чтобы уравнение (I.7) выполнялось для функции (2.1) в точках  $t_1$ , i=1,2,...N. В результате получим систему линейных алгебраических уравнений:

$$
u_1 + \sum_{j=1}^{n} b_{1j} u_j = f_1, \quad i=1,2,\ldots N,
$$

или в матричном виде:

 $(E+B)u=F$ 

 $(2.3)$ 

Элементы матрицы и вектора <sup>F</sup> имеют вид

$$
\mathbf{b}_{ij} = \int_{\Gamma} \mathbf{K}(\mathbf{t}_i, \mathbf{t}) \varphi_j(\mathbf{t}) d\mathbf{t}, \quad \mathbf{f}_i = -\int_{\Gamma} \mathbf{G}(\mathbf{t}_i, \mathbf{x}) \mathbf{\tilde{T}}(\mathbf{x}) d\mathbf{x} \quad . \tag{2.4}
$$

Поскольку Г не обладает достаточной гладкостью, а функции  $G(x_0, x)$ и

 $K(x_0, x)$  имеют логарифметическую особенность при  $x \rightarrow x_0$ , остановимся подробнее на способах вычисления интегралов (2.4). Сункции  $G(x_0, x)$  и к(x<sub>o</sub>,x) можно выразить через эллиптические интегралы первого и второго рода:

$$
G(x_0, x) = \frac{-4}{\beta_1} \left[ (1 - \frac{2}{m^2}) F(\frac{\pi}{2}, m) + \frac{2}{m^2} E(\frac{\pi}{2}, m) \right],
$$

где

$$
\int_{1}^{0} = ((z-z_0)^2 + r^2 + r_0^2)^{1/2}, \quad m^2 = \frac{4rr_0}{\rho_1^2},
$$

И СООТВЕТСТВЕННО

$$
K(x_0, x) = r (z - z_0) G_1 \cdot \cos(n_x, z) + (G + r^2 G_1 + r r_0 G_2) \cdot \cos(n_x, r)
$$

где

$$
G_1 = \frac{4}{\rho_1^3} \left[ \frac{2}{m^2} F\left(\frac{\pi}{2}, m\right) + \frac{1}{1 - m^2} \left(1 - \frac{2}{m^2}\right) E\left(\frac{\pi}{2}, m\right) \right],
$$
  
\n
$$
G_2 = \frac{4}{\rho_1^3} \left[ \frac{4}{m^2} \left(1 - \frac{2}{m^2}\right) F\left(\frac{\pi}{2}, m\right) + \frac{1}{1 - m^2} \left(1 - \frac{8}{m^2} \left(1 - \frac{1}{m^2}\right) \right) E\left(\frac{\pi}{2}, m\right) \right].
$$

Эллиптические интегралы  $F(\frac{x}{2},m)$  и  $E(\frac{x}{2},m)$  можно приблизить функциями<br> $\sum n \sum$ ,  $\sum$ ,  $i = 1, 2, 3, 4$ , где  $\sum = 1 - m^2$  77. Таким образом можно получить выражения

$$
G(x_0, x) = \eta_1(x_0, x) \ln|x_0 - x| + \eta_2(x_0, x) + \xi_1 \tag{2.5}
$$

 $\kappa({\bf x}_{\rm o}, {\bf x}) = \partial_{1}\left({\bf x}_{\rm o}, {\bf x}\right) \ln \left|{\bf x}_{\rm o} - {\bf x}\right| + {\cal X}_{2}\left({\bf x}_{\rm o}, {\bf x}\right) \frac{\partial}{\partial {\bf n}_{\bf x}} \ln \left|{\bf x}_{\rm o} - {\bf x}\right| + {\cal X}_{3}\left({\bf x}_{\rm o}, {\bf x}\right) + {\cal E}_{2} \quad , \eqno(2.6)$ 

THE  $|\mathcal{E}_1| \leq (\frac{1}{\beta_1} + \frac{\beta_1}{rr_0}) \cdot 8 \cdot 10^{-8}$ <br>  $|\mathcal{E}_2| \leq \left\{ \frac{|z-z_0|}{\beta_1} (\frac{1}{r_0} + \frac{2}{\beta_1^2 - 4rr_0}) \cos((n_x, z) + \left[\frac{2\beta_1}{rr_0} \cdot \frac{2r_0 + r}{r_0\beta_1} + \frac{r^2}{\beta_0^2\beta_1}\right] \cos((n_x, r)) \right\}8 \cdot 10^{-8}.$ 

$$
b_{1j} \approx 2c_1(t_1, t_1)c_{1j}^{1/4} + 2c_2(t_1, t_1)c_{1j}^{2/4} + 2c_3(t_1, t_1)c_{1j}^{2/4}
$$

Все интегралы  $c_{ij}^{(k)}$ ,  $k=1,2,3$  берутся аналитически. Приведем, используя (2.5), способ вычисления интеграла

$$
\mathcal{L}^{(x_1)} = \int_{\kappa \ell} G(x_1, x) dx \quad , \tag{2.7}
$$

когда расстояние  $|x_1 - x|$ ,  $x \in T_{k,\ell}$  настолько мало, что вычисление интеграла по кубатурным формулам дает большую погрешность.

Построим в прямоугольнике  $\mathbf{r}_{k,\ell}$  сетку  $\mathbf{w}_{k,\ell} = \{(z_1, r_1) : z_1 = z_{1-1} + h_1, i = 2, 3, ..., \lambda_1; r_j = r_{j-1} + h_2, i = 2, 3, ..., \lambda_2\}$  и зададим функ-ЦИЮ

$$
\Psi_{ij}(z,r) = \Psi_{z,i}(z) \cdot \Psi_{r,j}(r)
$$

где каждая из функций  $\varphi_{z,1}(z)$  и  $\varphi_{r,1}(r)$  определена аналогично (2.2) на соответствующей одномерной сетке. Тогда

$$
I_{k\ell} (x_1) \approx \sum_{n=1}^{3\ell} \sum_{m=1}^{3\ell} \left[ \gamma_1 (x_1, z_n, x_m) d_{nm}^{(1)} + \gamma_2 (x_1, z_n, x_m) d_{nm}^{(2)} \right],
$$

где

$$
d_{nm}^{(1)} = \int_{T_{\kappa,\ell}} \ln |x_1 - x| \psi_{nm}(x) dx , d_{nm}^{(2)} = \int_{T_{\kappa,\ell}}^{\ell} \psi_{nm}(x) dx
$$

Все интегралы  $d_{nm}^{(j)}$ , j=1,2 берутся аналитически. Отметим, что каждый элемент матрицы  $b_{i,j}$  зависит лишь от следующих расстояний между точками контура:  $|t_1-t_{i-1}|$ ,  $|t_1-t_i|$ ,  $|t_1-t_{i+1}|$ , а также от значений  $r_1$ ,  $r_1$ , то есть

$$
b_{1j} = b_{1j} (|t_1 - t_{j-1}|, |t_1 - t_j|, |t_1 - t_{j+1}|, r_1, r_j) \tag{2.8}
$$

Каждый интеграл  $\mathbf{r}_k$  зависит от расстояний между точкой наблюдения  $\mathbf{x}_1$  и точками сетки  $\mathbf{w}_k, \ell$ , а также от значения  $\mathbf{r}_1$  и значений коорди-нат  $\mathbf{r}$   $(\mathbf{k}\ell)$  точек из  $\mathbf{w}_k, \ell$ , то есть

$$
\mathbf{r}_{k\ell}(x_1) = \mathbf{r}_{k\ell} \left( \left\{ \left[ x_1 - x_j^{(k\ell)} \right] \right\}_{j=1,\ldots,\mathfrak{J}}, \ \mathbf{r}_1, \left\{ \mathbf{r}_j^{(k\ell)} \right\}_{j=1,\ldots,\mathfrak{J}} \right), \ (2.9)
$$
\n
$$
\mathbf{r}_{k\ell} = \mathbf{x}^{(k\ell)} \quad - \text{Koopthara rowk and } \mathbf{w}_{k\ell} = \mathfrak{F}^{-1} \mathfrak{F}^{-1} \mathfrak{F}^{-1}.
$$

Учитывая геометрические закономерности контура Г, области Т и свойства (2.8), (2.9), можно оптимизировать как вычисление матрицы в, так и вектора г.

Рассмотрии оптимизацию вычисления матрицы системы.

Пусть контуры  $\int_{i}^{\pi} u \int_{i}^{+} (1=1,2,\ldots,n)$  занумерованы, как на рис.2. На каждом контуре построим одинаковую сетку  $w = \{t_1, t = 1, 2, ..., m\}$ , так, чтобы шаг сетки на параллельных сторонах каждого из прямоугольников был один и тот же.

Занумеруем полученные точки  $t_i$ , 1=1,2,.. м, N, N=m.2n, последовательно, начиная с контуров  $\int_1^{\cdot}$ ,  $\int_2^{\cdot}$ , ... и далее  $\int_1^{\cdot}$ ,  $\int_2^{\cdot}$ , .... Тогда соответствующую матрицу в системы (2.3) можно представить в блочном виде

$$
= \begin{pmatrix} B_{11} & B_{12} \\ B_{21} & B_{22} \end{pmatrix} (2.10)
$$

где  $B_{1,i}$ - квадратные матрицы размерности (n.m) (n.m).

Обозначим через  $E_{ij}^{(k)}$  квадратную матрицу размерности  $k \times k$ , в которой на пересечении 1 - й строки и ј-го столбца стоит единица, а остальные элементы равны нулю. Пусть  $\otimes$  - прямое произведение матриц<sup>/8/</sup>. В новых обозначениях (2.10) имеет вид

$$
B = \sum_{i=1}^{2} \sum_{j=1}^{2} E_{ij}^{(2)} \otimes B_{ij} .
$$

В силу (2.6),  $B_{11} = B_{22}$ . Каждая из матриц  $B_{11}$ представима в блочном

$$
B_{ij} = \sum_{k=1}^{n} \sum_{\ell=1}^{n} E_{k\ell}^{(n)} \otimes b_{k\ell}^{(1)} ,
$$

где  $b_k^{(1j)}$  – квадратная матрица размерности  $m \times m$ . Среди матриц  $b_k^{(1j)}$ <br>  $k$ ,  $l=1,2,...,n$  будет много одинаковых, поэтому достаточно вычислять<br>
и хранить в памяти ЭВМ только q из  $n^2$  матриц  $b_k^{(1j)}$ ,  $k$ ,  $l=1,2,...$ 

$$
p(k,\ell) = \begin{cases} \ell & k=1, \ 1 \leq \ell \leq n; \\ n + \frac{\ell+1}{2} & k=2, \ \ell=1,3,5,\ldots n-1; \\ \ell-1 & k=2, \ \ell=2,4,\ldots n; \\ 3\frac{n}{2} - 2\ell + 3\frac{k-2}{2} + 2 & \ell=1,2, \ \ k=4,6,\ldots n; \\ 3\frac{n}{2} + \ell + 3\frac{k-3}{2} & \ell=1,2, \ \ k=3,5,\ldots n-1; \\ p(k-2, \ell-2) & k \geq 2, \ \ell \geq 2 \end{cases} \tag{2.II}
$$

Тогда каждая из матриц  $B_{1j}$  задается набором матриц  $b_k^{(1j)}$ , k=1,2,... q и индексной функцией  $p(k, l)$ :

$$
B_{ij} = \sum_{k=1}^{n} \sum_{\ell=1}^{n} E_{k\ell}^{(n)} \otimes a_{p(k,\ell)}^{(1j)}
$$

Как видно из (2.II), для произвольного четного n, q=3(n-1) . Далее, каждая матрица  $a^{(ij)}_p$ содержит элементн  $\alpha^{(ij),p}_{v,z}$ ,  $v,z=1,2,...m$ . . Латрицы  $a_{p(k,\ell)}^{(12)}$  и  $a_{p(\ell,k)}^{(21)}$ ,  $\ell_{k=1,2,...n}$  состоят из одинаковых элементов, поэтому можно, например,  $a_{p(\ell,k)}^{(21)}$  задавать в виде

$$
a_{p(\ell,k)}^{(21)} = \sum_{v=1}^{m} \sum_{z=1}^{m} E_{vz}^{(m)} \otimes \alpha_{w(v),w(z)}^{(12),p(k,\ell)}
$$

Эдесь w(v) - индексная функция, которую задаем по правилу.

$$
w(v) = \begin{cases} m_1 - v; & 1 \le v \le m_1; \\ m + m_1 + 1 - v; & m_1 + 1 \le v \le m, \end{cases}
$$

где m<sub>1</sub> - число точек на одной из параллельных z=const сторон прямоугольника, который ограничивается либо контуром  $\int_{1}^{4}$ , либо  $\int_{1}^{4}$ . То есть информацию о матрице B<sub>21</sub> достаточно задавать функцией w(v). Аналогично, матрицы  $a_{p(k,k)}^{(11)}$ и  $a_{p(l,k)}^{(11)}$ , k,  $l=1,2,...$  гостоят из одинаковых элементов, поэтому

$$
a_{p(\ell,k)}^{(11)} = \sum_{v=1}^{m} \sum_{z=1}^{m} E_{vz}^{(m)} \otimes \alpha_{w(v),w(z)}^{(11),p(k,\ell)}
$$

Таким образом, информацию о всей матрице в достаточно задавать в виде матриц  $a_{p}^{(11)}$ ,  $p=1,2,...,q_{11}$ , где  $q_{11} = n + \frac{n-2}{2}$ , матриц  $a_{p}^{(12)}$ ,  $p=1,2,...,q_{12}$ , где  $q_{12}=3(n-1)$  и индексных функций  $p(k,l)$ ,  $w(v)$ .  $\text{Jcero}$  оказывается достаточным  $(4n+\frac{n-2}{2}-3)n^2$  элементов матрицы в, хотл матрица в содержит  $4n^2m^2$  элементов.

Рассмотрим оптимизацию внуисления вектора  $F$ . Пусть  $e^{(k)}_i$  - вектор размерности к, у которого 1 - й элемент равен единице, а остальные равны нулю. Тогда, в соответствии с построенной сеткой, вектор F можно представить в виде

$$
F = \sum_{i=1}^{2} e^{2i} \phi \Phi F_i = \begin{pmatrix} F_1 \\ F_2 \end{pmatrix} .
$$

каждый из векторов  $F_1$ ,  $F_2$  имеет размерность n.m. Заметим, что для i=I,2

$$
\mathbf{F}_{\mathbf{i}} = \sum_{\ell = \mathbf{i}} \mathbf{F}_{\mathbf{i},\ell} \quad .
$$

Каждый вектор  $F_{i,\ell}$  имеет размерность n.m и равен:

$$
F_{i,\ell} = \sum_{k=1}^{n/2} \sum_{j=1}^{n} e_k^{(n/2)} \otimes (f_{k,j}^{(i,\ell)} \cdot c_{\ell j}) \qquad (2.12)
$$

где $c_{\ell j}$  - постоянная для каждой области $T_{\ell j}$ из (I.IO). Каждый вектор  $f^{(1,\ell)}$  размерности 2m имеет вид  $f_{k,j}^{(i,\ell)} = \sum_{p=1}^{2m} e^{(2m)} \otimes I_{\ell j}(x_p)$ .

B CMAY (2.7), M3  $\frac{n}{2}$  s BeKTOPOB  $f_{k,j}^{(1,\ell)}$ , k=1,2,... $\frac{n}{2}$ , j=1,2,...s достаточно знать  $\tilde{q}$  векторов, чтобы получить вектор  $F_i$ ,  $\ell$ . Обозначим  $\tilde{q}$  необходимых векторов через  $g^{(1,\ell)}$ ,  $g^{(1,\ell)}$ , ...  $g^{(1,\ell)}_{\tilde{q}}$ . Если задать индексную функцию p=p(k,j), например, в следующем виде:

$$
\widetilde{p}(k,j) = \begin{cases}\nj_{k} = 1, j = 1, 2, ..., s; \\
s+j+j_{k-2}; k=2, 3, ..., \frac{n}{2}, j=1, 2, 3; \\
s+3(\frac{n}{2}-1)+2(k-2)+j-(s-2); k=2, 3, ..., \frac{n}{2}, j=s-1, s; \\
\widetilde{p}(k-1, j-1), k \ge 2, j \ge 4;\n\end{cases}
$$
\n(2.13)

то (2.12) можно переписать следующим образом:

$$
F_{i,l} = \sum_{k=1}^{n/\ell} \sum_{j=1}^{s} e^{(n/2)} \otimes (g^{(i,l)}_{\tilde{p}(k,j)} \cdot c_{\ell j})
$$

как видно из (2.13), для произвольных n и s ( n - четное),  $\tilde{q} = \frac{n}{2}$ 5+s-5. Го есть для формирования всего вектора F достаточно вычислить 12. Ф. m интегралов (2.7), хотя вектор г содержит 12. s.m.  $\frac{n}{2}$ таких интегралов.

для решения системы линейных алгебраических уравнений (3.3) использовался блочный метод Зейделя /9/. Решение системы

$$
= \sum_{i=1}^{\infty} e_i^{(2)} \otimes \mathbf{V}_i
$$
 HAXOJUJOCB B IPOUeCCe MrepauWÄ
$$
(E+B_{11})\mathbf{V}_1^{k+1} = -B_{12}\mathbf{V}_2^{k} + F_1,
$$

$$
(E+B_{22})\mathbf{V}_2^{k+1} = -B_{21}\mathbf{V}_1^{k+1} + F_2.
$$
 (2.14)

Для решения каждой из систем (2.14) также применялся блочный метод Зейделя. В качестве характеристики итерационных процессов можно использовать величину

$$
Q = \left(\begin{array}{c}\n\max_{1 \leq i \leq N} |u_1^k - u_1^{k-1}| \\
\frac{\max_{1 \leq i \leq N} |u_1^1 - u_1^0|}{16 \text{ is } N} \end{array}\right)^{\frac{1}{K}} ,
$$

В наших численных расчетах  $Q_1 \approx 0.3$  для процесса (2.14). При решении каждой из систем в (2.14) мы имели  $0.3 \leq Q_2 \leq 0.52$ .

§ 3. Результаты численных расчетов

С целью выяснения свойств используемой математической модели для внчисления магнитного поля ЛИУ-30, а также проверки возможностей составленной на фортране программы, реализующей алгоритмы  $\S$  2, был проведен ряд сравнений результатов численных расчетов с данными измерений. В частности, были рассмотрены два случая сравнения компоненты поля  $H_z(z,0)$ .

Случай І. Конфигурация расчетной области и результаты сравнения приведени на рис. 3. Число витков в каждой линзе  $w_c = 270$ , сила тока в каждом витке  $I_c$ задавалась в 5 А - рис. 3 б) и в 10 А - рис. 3 в). Как видно из сравнения, внутри секции для 20 см  $\leq$  z  $\leq$  75 см, разница между рассчитанными и измеренными распределениями  $H_{\gamma}(z,0)$  не превосходит 1-3%.

Случай II. Для этого случая расчетная область и результаты сравнения приведены на рис. 4. Сила тока задавалась в 5 А - рис. 4 б) и в 10 А - рис. 4 в). Число витков в каждой линзе  $w_m$  в обоих случаях задавалась равным 637. Как видно из сравнения, на краю секции для

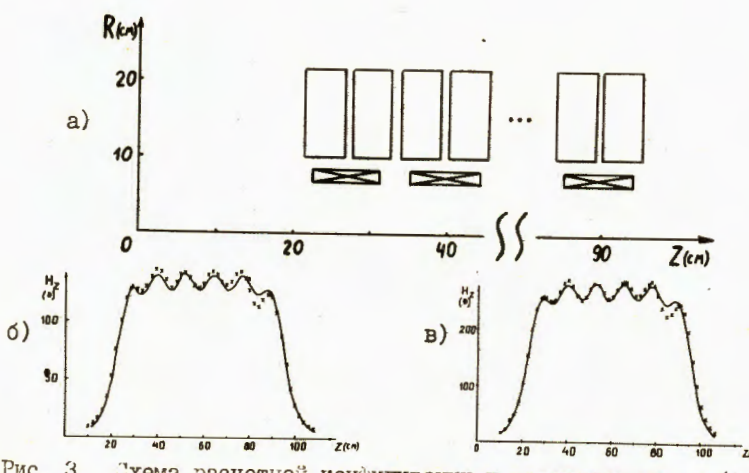

Рис. 3. Схема расчетной конфигурации и распределение  $H_z(z,0)$ . а) - правая половина расчетной конфигурации, слева от оси ов имеются такие же контурн; б), в) - распределе-HHe  $H_z(z,0)$  Hpm  $I_c = 5$  A m  $I_c = 10$  A coorder criterio. Сплошная линия - расчет, х- эксперимент.

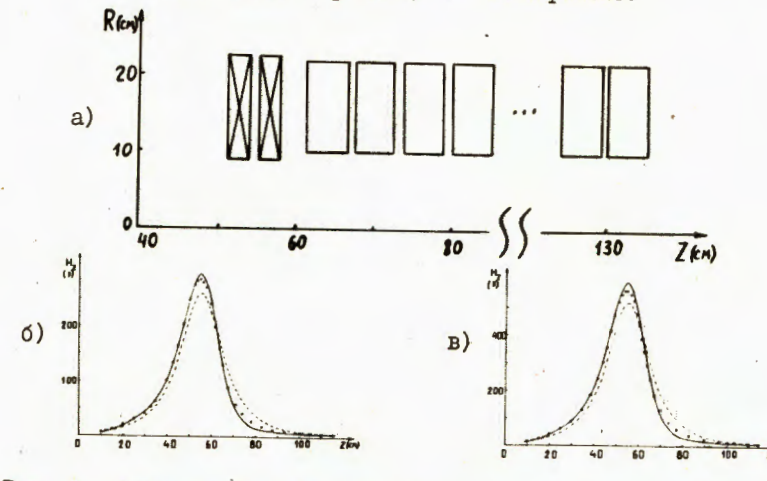

Рис. 4. Схема расчетной конфигурации и распределение  $H_z(z, o)$ . а) - правая половина расчетной конфигурации. Симметричные ей контуры слева от оси ок не показаны;  $\sigma$ ), в) - распределение  $H_z(z,0)$  при  $I_T = 5$  А и  $I_T = IC$  А соответственно. Сплошная линия - расчет, х - эксперимент, пунктир - расчетная н<sub>и</sub> (2,0) без учета ферромагнетика.

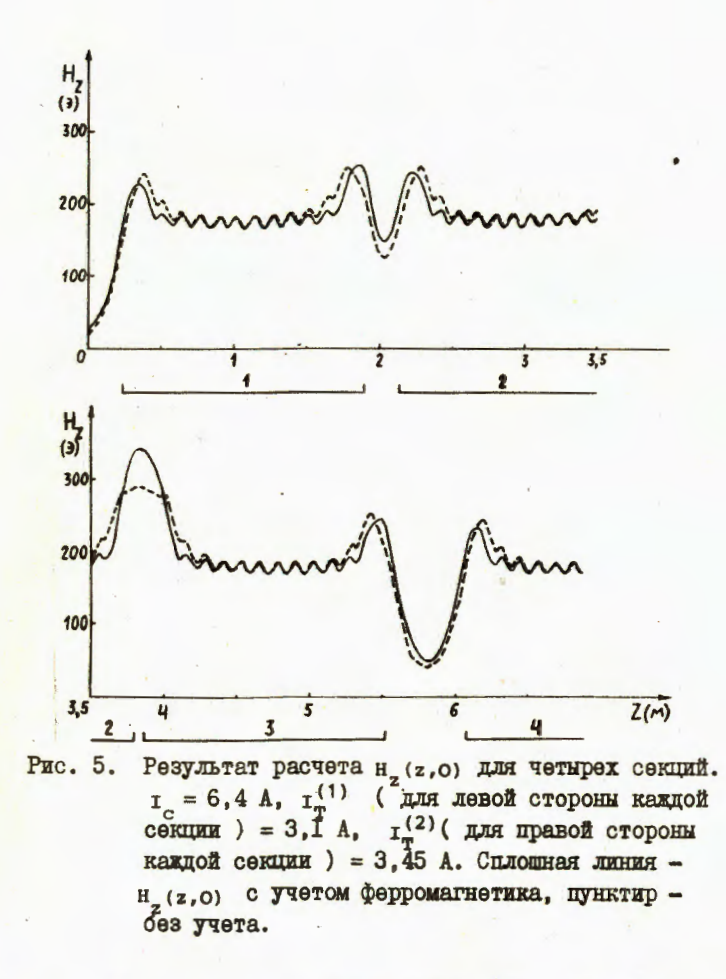

40 см  $\le$  z  $\le$  70 см разница не превосходит I-3% (рис. 4 б), для  $I_T = IO A$  такой же результат для 40 см  $\leq z \leq 50$  см и 65 см  $\leq z \leq 70$  см. В интервале 50 см  $\le$   $\le$  65 см разница не превосходит 5%.

все измерения проводились на специальном стенде, сооранном из двух половин секций. Существующая разница между расчетами и замерами для  $z > 75$  см (рис. 3 б), в) ) и для  $z > 70$  см (рис. 4 б), в) ), видимо, связана с отклонением реального числа витков в линзах от расчетного, а также неточностью задания геометрии. Анализ измерении показывает, что магнитная проницаемость при задаваемых в линзах токах вносит вклад не более 2%. Так что практически линейное возрастание  $H_{Z}(z,0)$  делает обоснованным использование математической модели с оесконечной магнитной проницаемостью.

 $\boldsymbol{13}$ 

На рис. 5 приводятся результаты расчетов H<sub>2</sub>(2,0) для четырех секций с учетом и без учета ферромагнетика. Вычисления проводились на ЕС ГО60 и ЕС ГО61 ОИ.И. Планируется использование программы для расчета динамики движения электронного пучка в ДЛУ-30.

В заключение авторы выражают благодарность Э.А.Айряну и П.Г.Акишину за полезные обсуждения, В.С. Кладницкому за проделанные измерения.

### Литература.

- І. Вахрушин Е.П., Матора И.М. Успехи физических наук, т. IIС, BMH. I, 1973, c. II7-137.
- 2. Lенерджи II., Lаттердилд Р. Метод граничных элементов в прикладных науках. "Мир", М., 1984, с. 494.
- 3. Воеводин В.В., Тыртышников Е.Е. Бычисления с теплицевыми матрицами. В сб.: Вычислительные процессы и системы. Вып. І. "Наука", М., 1983, с. 124-266.
- 4. Дойников Н.И. Постановка задач численного анализа полей нелинейных магнитных систем. Обзор ОБ-8, НИИЭФА, Л., 1976.
- 5. Смирнов В.И. Курс высшей математики, т. 4. Часть вторая. "Наука", М., 1981, с. 138-141.

6. Глдков Е.П., Хоромский Б.Н., Клдашев О.И. Численное решение осесимметричных краевых задач методом граничных интегральных уравнений, ОИМ, ДІС, II-84-818, Дубна, 1984.

- 7. Справочник по специальным функциям (под ред. Л. Абрамовица и И. Стигана ). "Наука", М., 1979, с.403-405.
- 8. Ланкастер П. Теория матриц. Наука, М., 1982.
- 9. Самарский А.А., Николаев Е.С. Летоды решения сеточных уравнений. "Наука", М., 1978, с.366-368.

Рукопись поступила в издательский отдел 19 декабря 1985 года.

Жидков Е.П. и др. Расчет стационарного магнитного поля многосекционной системы линейного индукционного ускорителя

Предлагается методика расчета стационарного осесимметричного магнитного поля многосекционной системы линейного индукционного ускорителя в предположении бесконечной магнитной проницаемости ферромагнетика. Задача формулируется относительно 0-й компоненты векторного потенциала и сводится к интегральному уравнению второго рода на границе ферромагнетика. Для численного решения уравнения используется один из вариантов метода граничных элементов. Неизвестная функция аппроксимируется с точностью  $0(h^2)$ . Предлагается дискретизация, которая при относительно большом h позволяет найти достаточно точное решение задачи, Учет асимптотического поведения потенциала, свойств ядер интегрального уравнения, а также геометрических закономерностей в расположении ферромаг-НИТНЫХ ИНДУКТОРОВ И ФОКУСИРУЮЩИХ ЛИНЗ ПОЗВОЛЯЕТ ОПТИМИЗИРОВАТЬ ВЫЧИСЛИТЕЛЬНЫЙ процесс. Приводится сравнение результатов расчетов с экспериментальными дан-Ными, а также расчетные распределения магнитного поля нескольких секций ЛИУ-30.

Работа выполнена в Лаборатории вычислительной техники и автоматизации ОИЯИ.

Препринт Объединенного института ядерных исследований. Дубна 1985

#### Перевод О.С. Виноградовой

Zhidkov E.P. et al. Calculation of Static Magnetic Field of Multisectional System of Linear Induktion Accelerator

P9-85-915

A method for calculating a static axial-symmetric magnetic field for multisectional system of linear induction accelerator is proposed under assumption that ferromagnetic has infinite magnetic permeability. The problem is formulated for  $\theta$  -component vector potential and is reduced to integral equation of the second kind on the boundary of ferromagnetic. For numerical solution of the equation a version of the boundary element method is used. The unknown function is approximated with  $0(h^2)$  accuracy. The discretization which permits to find a comparatively exact solution of the problem at relatively large h is suggested. Making allowance for asymptotic behaviour of potential, properties of integral equation kernels and geometrical regularities in position of ferromagnetic inductors and focusing lenses permits to optimizate the calculation process. results of calculations are compared with experimental data, and calculation distributions of magnetic field of some sections of LIA-30 are given.

The Investigation has been performed at the Laboratory of Computing Techniques and Automation, JINR.

Preprint of the Joint Institute for Nuclear Research. Dubna 1985

P9-85-915